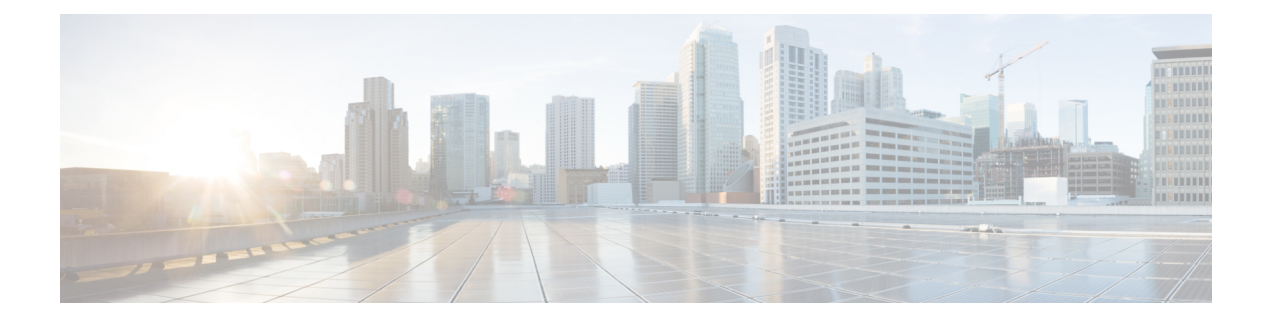

## **Configuring MAC Address Notification**

- MAC Address [Notification,](#page-0-0) on page 1
- Configuring MAC Address [Notification,](#page-0-1) on page 1

## <span id="page-0-0"></span>**MAC Address Notification**

This feature enables the user or administrator to keep track of the MAC addresses that are learned or removed on the Layer 2 switch while forwarding the Ethernet frames. This feature is required to keep a history of the MAC addresses that are learned and deleted from the router and generate notifications to the NMS periodically.

Whenever a new MAC address is learned or an old MAC address is removed, a SNMP notification is generated and sent to the NMS. A history table is also maintained for every hardware port, so that NMS can collect information by querying the MIB for the history table. This is done to make sure even when the notifications are not delivered to the NMS properly; the data is preserved on the router for the NMS to collect.

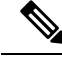

**Note**

This feature will generate MAC notifications only for dynamic addresses. No notifications are generated for self, static, or multicast addresses.

## <span id="page-0-1"></span>**Configuring MAC Address Notification**

Follow these steps to configure MAC address notification:

## **Procedure**

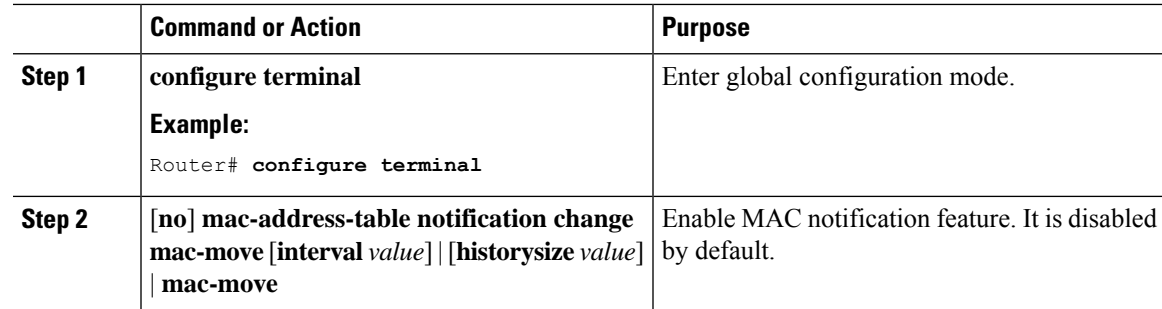

I

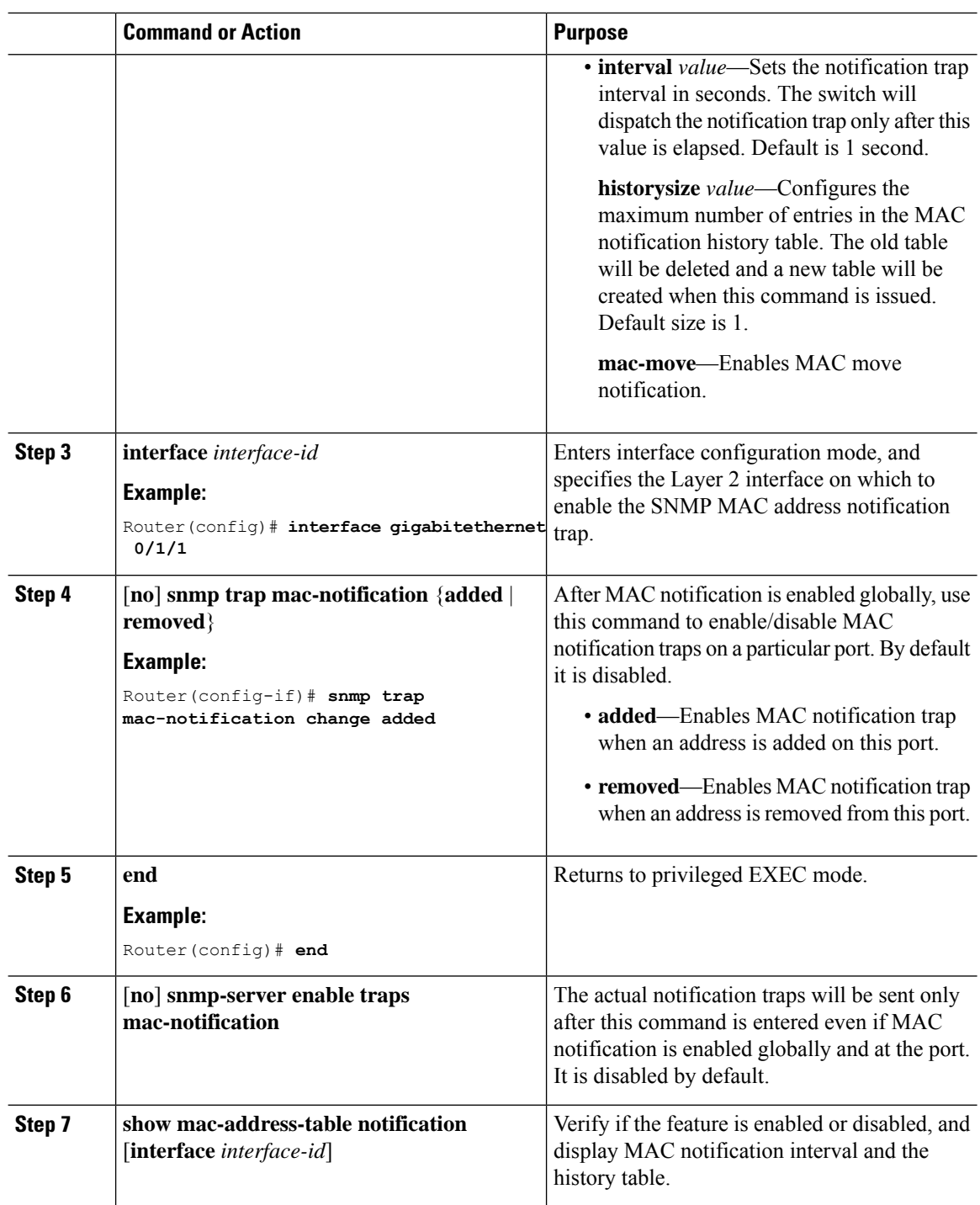